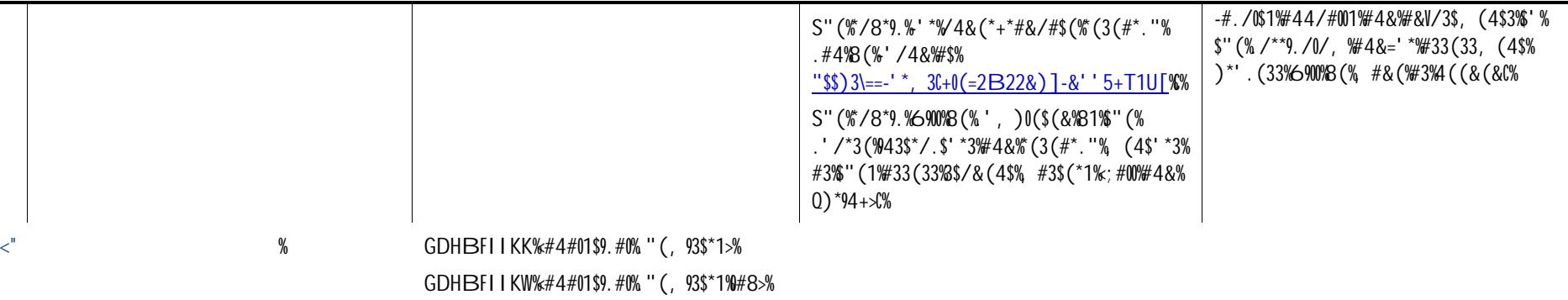

GDHTFUXMK=GDHBFUXMK=TAYZFJX[K%

 $\frac{1}{2}$  </4&(\*+\*#&%(3(#\*.">%

 $S''$  (\*/8\*9. % 90% 8 (\* ', ) 0 (\$ (& 81% " (\*  $*(3($ #\*. "%  $(4\$  \*\*\*#3\"  $(1\%$  @#0/#\$ $($ \"  $($  $3(49'$  \*%" (393%' \*%6\*9\$\$(4% #3\$(\*10%S" (%  $*$ /8\*9.%' \*\"(%(49' \*\"(393% #4\")(%' /4&") #\$%  $\frac{160}{150}$  3\==-'<sup>\*</sup>, 3C+0(=&@\_J`a?! +3-[! ;)[MC% S" (% (49' \*%) ' 3\$ (\*3%6900%8 (% / & + (& \#3%) # \*\$% '-\\$" (\Q9+, #\O%)' 3\$ (\*\% (339' 40\P@(\*#+(\%'

 $3.'$   $*(3\%')$ ,  $\%$   $00\%$   $($   $\%$   $\}/$   $\&$   $+$   $(3\%90\%)(\%3\%)\%$ 

 $\frac{1}{2}$  (% /\*\*9. /0/, \#4&=' \*\#33(33, (4\$%) )\*'  $(33\%90\%(\% \#8(\%3\%)(\&(8\%)))$